# **NAME**

ld − NS16000 link editor (nmeld for cross-support)

## **SYNOPSIS**

**ld** [ option ] ... *module ...*

**nmeld** [ option ] ... *module ...*

## **DESCRIPTION**

*Ld* combines several object modules into one and resolves external references. In the simplest case several object *modules* are given, and *ld* combines them, producing an *a.out* file which is ready for execution. The output of *ld* is left on the file *a.out*. This file is deleted if errors occurred during the load.

The argument modules are concatenated in the order specified. The entry point of the output is the symbol **start** (unless the **−e** option is specified). Module zero is unused.

The resulting image consists of the module table, followed by each module's program and link table. The link table for a module begins after the program segment for that module. Finally, the static base segment for each module is concatenated at the end of the image. Each segment begins on a 32 bit boundary except for the first static base segment, which begins on a 1024 byte boundary if the user has not specified the **−p** option.

If common symbols are left unresolved, *ld* exports them and allocates space for them. These symbols are defined in the %initfun module (see below). Common symbols are aligned on 32 bit boundaries.

Symbols with the special name **%initfun** are coalesced together into one %initfun module. *Ld* makes each unique by appending relative mod number and creating a dummy module containing calls to all %initfun entry points. This feature is currently used by the compilers for initializing run-time addresses.

The symbols **etext**, **edata**, and **end**, are defined as follows: **etext** is the first address past the text segment; **\_ edata** is the first address past the last static base area; **\_ end** is the first address past the end of the bss area.

#### *Ld* understands several options.

**−R** *address module*

Exclude program segment of *module* from image. **−R** assumes that *module* is already in shared memory or is present in ROM at *address*. Program relative exports are computed accordingly.

**−T** *base-address*

Load entire image at *base-address*. (Note: This option is only supported on the DB16000 Development Board.)

**−0 −1 −2 −3**

Leave this number of blank module table entries at the beginning of the table in the *a.out* file. Default is 2.

**−w** Disable warnings. Presently, warnings are issued when a static base relative symbol is imported as an external procedure descriptor.

#### **−e** *symbol*

Obtain the transfer address from the value of *symbol*.

- **−v** List the utilities *ld* calls and their arguments on standard output. Information produced by the verbose **−v** flag is useful for debugging.
- **−o** *filename*

Use *filename* instead of *a.out* for output.

- **−m** Print a load map on the file **ldmap**.
- **−m***mapfilename*

Print a load map on the file *mapfilename* instead of on **ldmap**.

- **−M** Produce a primitive load map on standard output, listing the names of the files which will be loaded.
- **−p** Do not page-align the static base segment. This saves space if it is going into a ROM.
- **−r** Allow the output file of *ld* to be ''re-linked,'' i.e. to be the input to another run of *ld*. *Ld* will not define any common symbols and does not give error messages for undefined symbols.

**−l***libname*

Search the library /usr/lib/lib<libname>.a for all unresolved symbols and load the necessary object files. If no **−e** option is given, then the start address of the image will be the symbol **start**.

*Ld* searches a library when it encounters the library name in the option line so the placement of the **−l** switch is significant (especially when more than one **−l** is used), and it should probably go at the end of the *ld* command.

If an archive file is given to the loader, it assumes that the file is a library.

Library searches are multipass operations, continuing until no furthur symbols can be resolved from that library. All libraries must be archive libraries created with *ranlib*(1) and contain a \_\_ .SYMDEF file as the first file in the library.

**−s** Strip the symbol table and string table from the output file.

# **FILES**

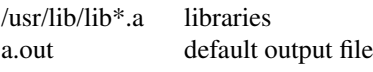

# **SEE ALSO**

 $as(1), ar(1), cc(1), ranlib(1)$ 

# **CROSS-SUPPORT**

In a cross-support environment, *ld* is called *nmeld*, and the default output file is *a16.out*. **Nmeld** locates libraries under the **-l** flag in /usr/NSC/lib. The file that *nmeld* builds is not executable.

## **BUGS**

Many flags that are defined in *ld* in the Berkeley version of the command are not yet supported fully. Some of these flags will be supported in the future. Unsupported flags are currently ignored, but cause a message to be printed out explaining that the features are not implemented. These flags are: **−S −x −X −y −z −n −N −t −A −D −d**.